# **Manual for Jasco-IR-spectrometer**

- **Do not record spectra of hazardous volatile liquids!**
- **Do not record spectra of corrosive compounds!**
- **Do not record spectra of hard and sharp edged material (sand, broken glass etc)! You will crack the diamond!**

#### **Content:**

Getting started Background Sample recording Data processing Data saving and printing Cleaning and shut down

#### **Getting started**

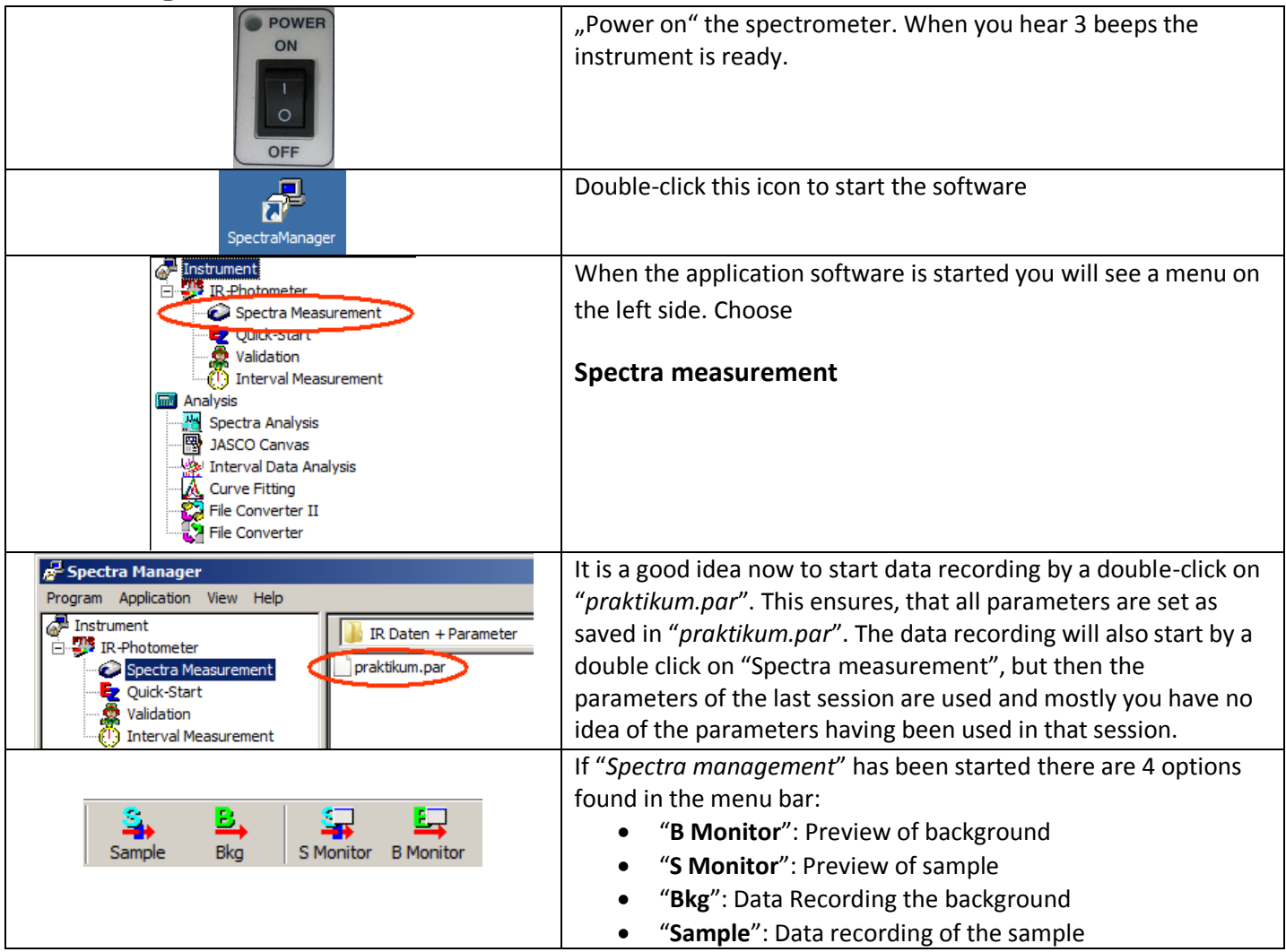

# **Background**

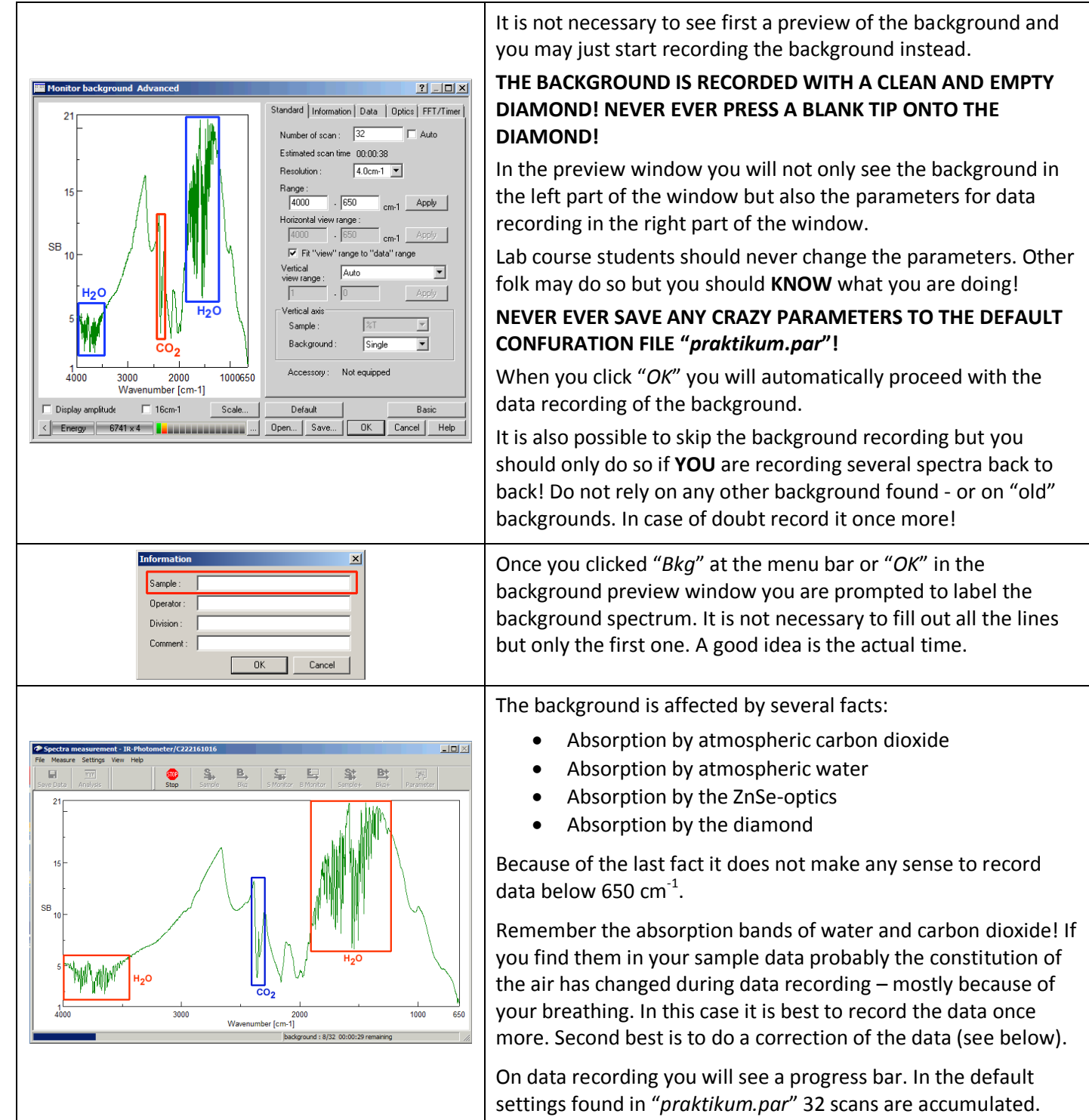

# **Sample recording**

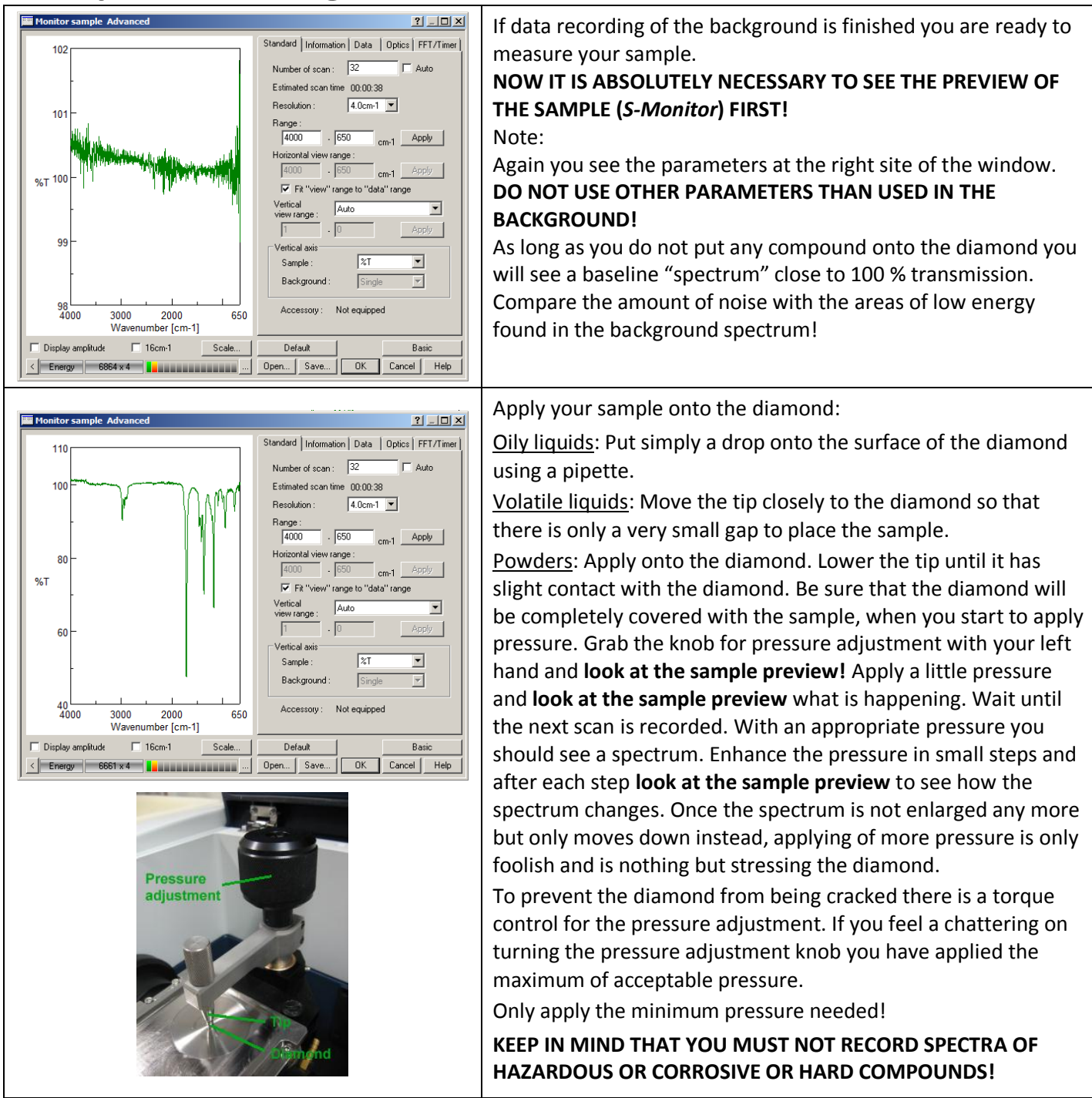

### **Data processing**

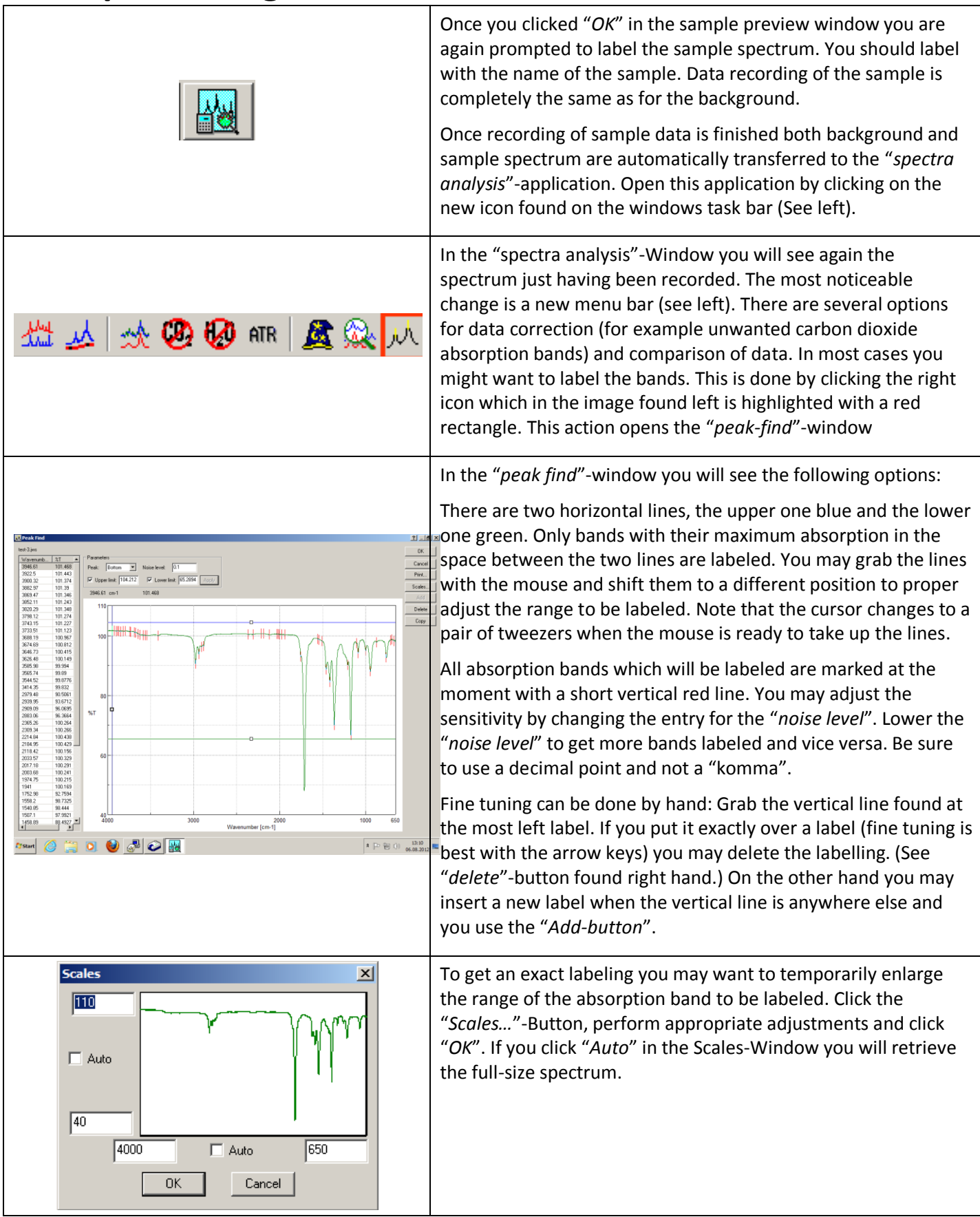

# **Data saving and printing**

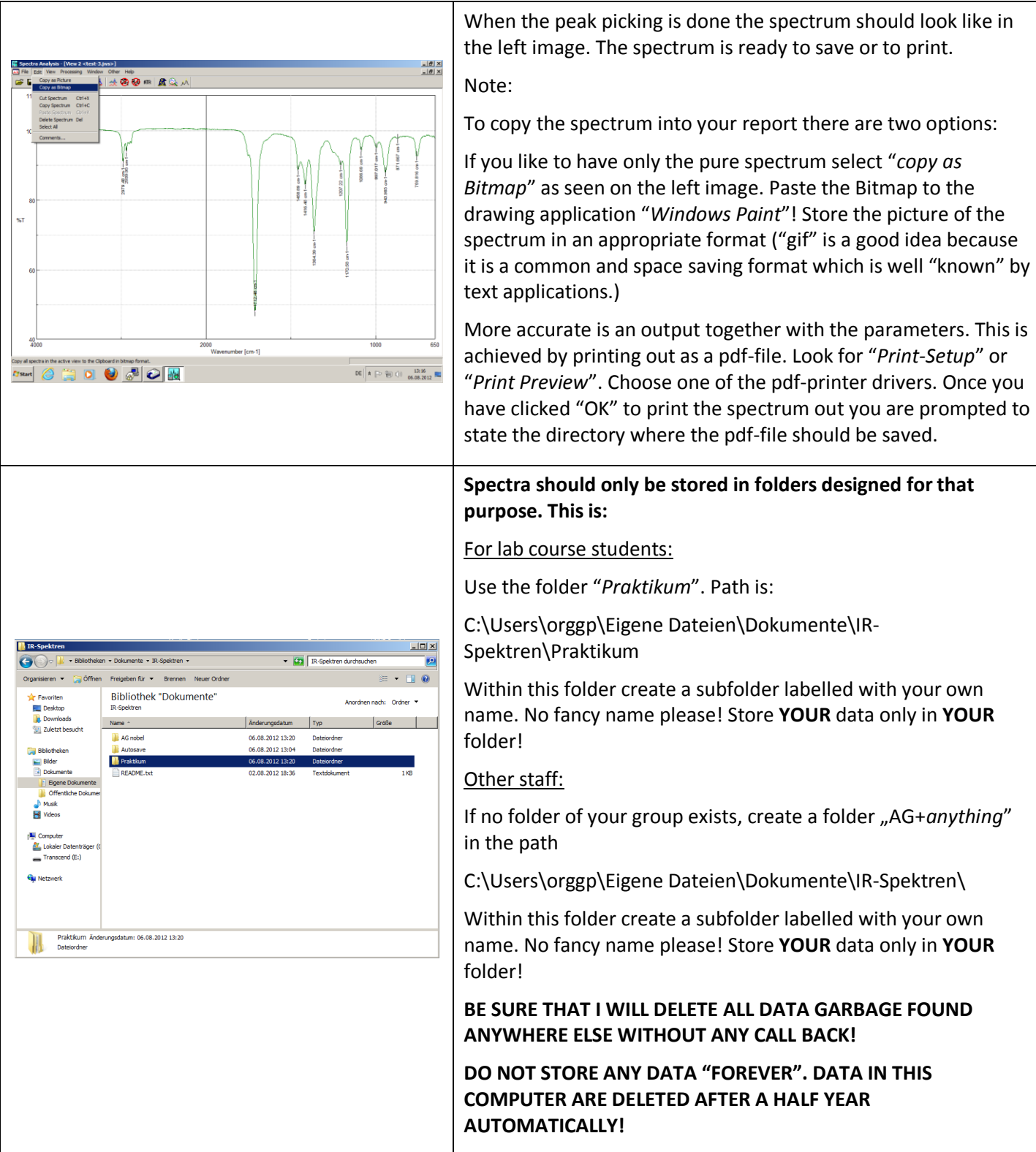

# **Cleaning and shut down**

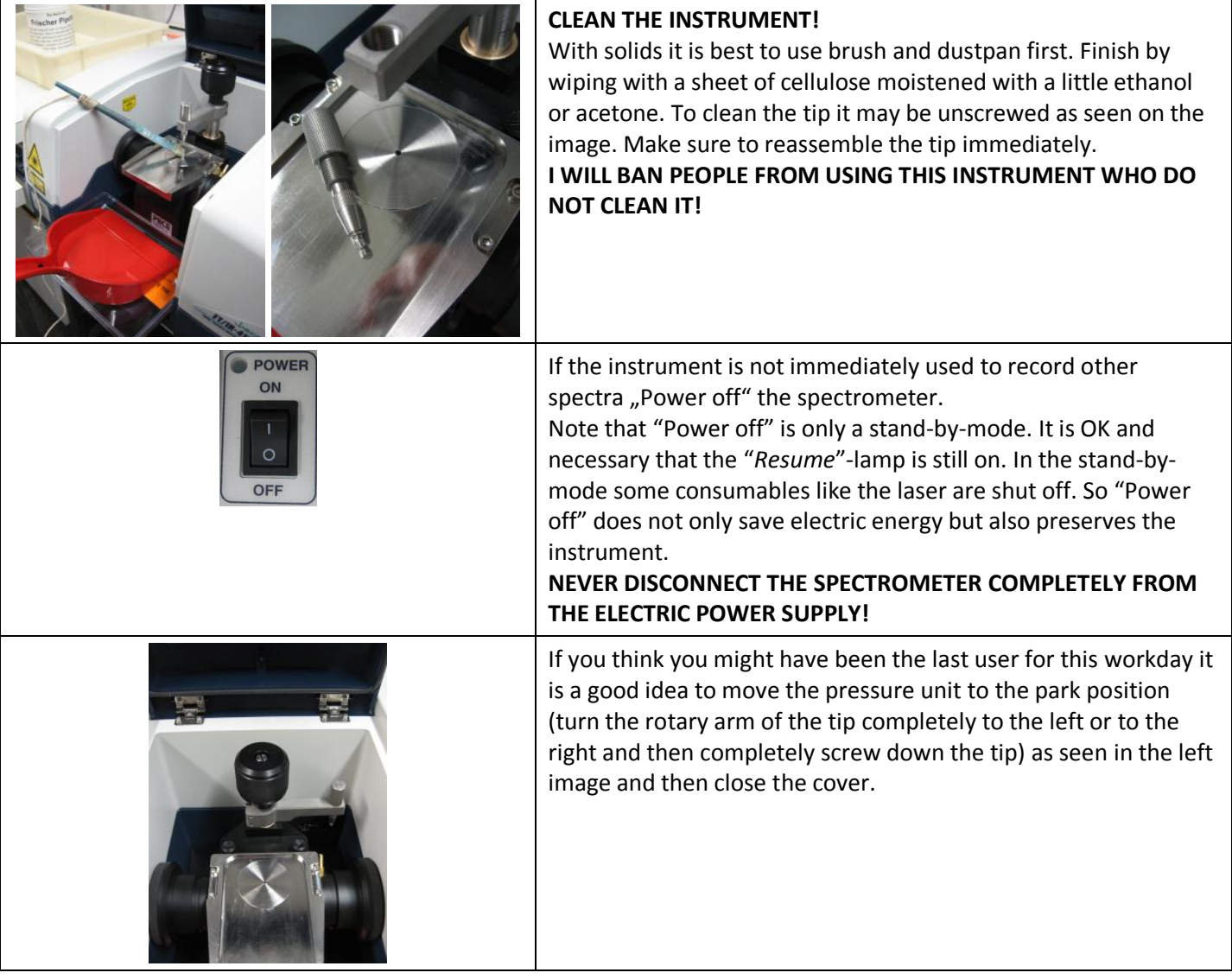